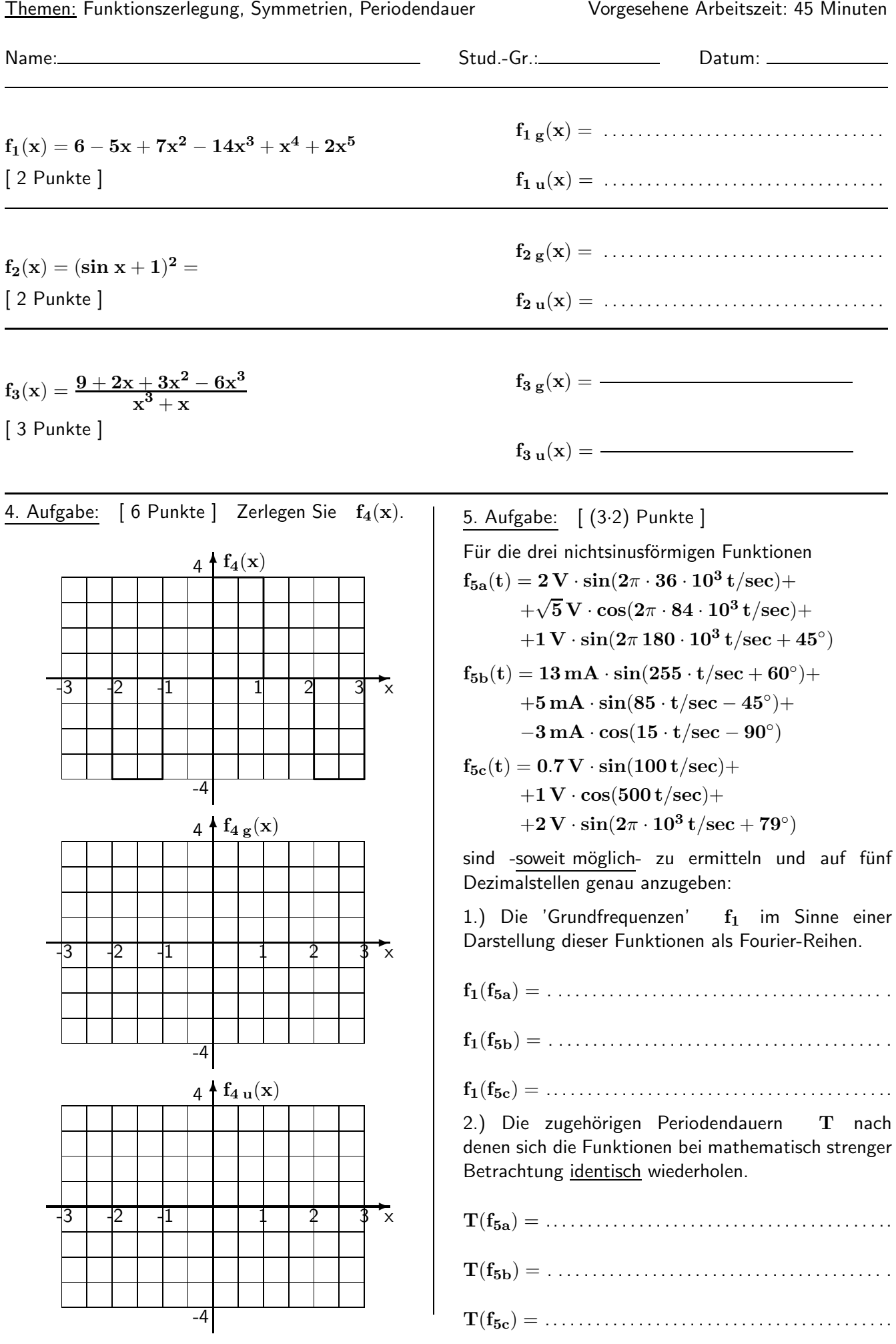

HM FK04EI © Prof. Dr. E. Müller Signale und Systeme [SS 2011] Übung 1.1

6. Aufgabe: [ 6 Punkte ] Die Funktion  $f_6(x)$  ist in ihre Bestandteile  $f_{6 g}(x)$  und  $f_{6 u}(x)$  zu zerlegen.

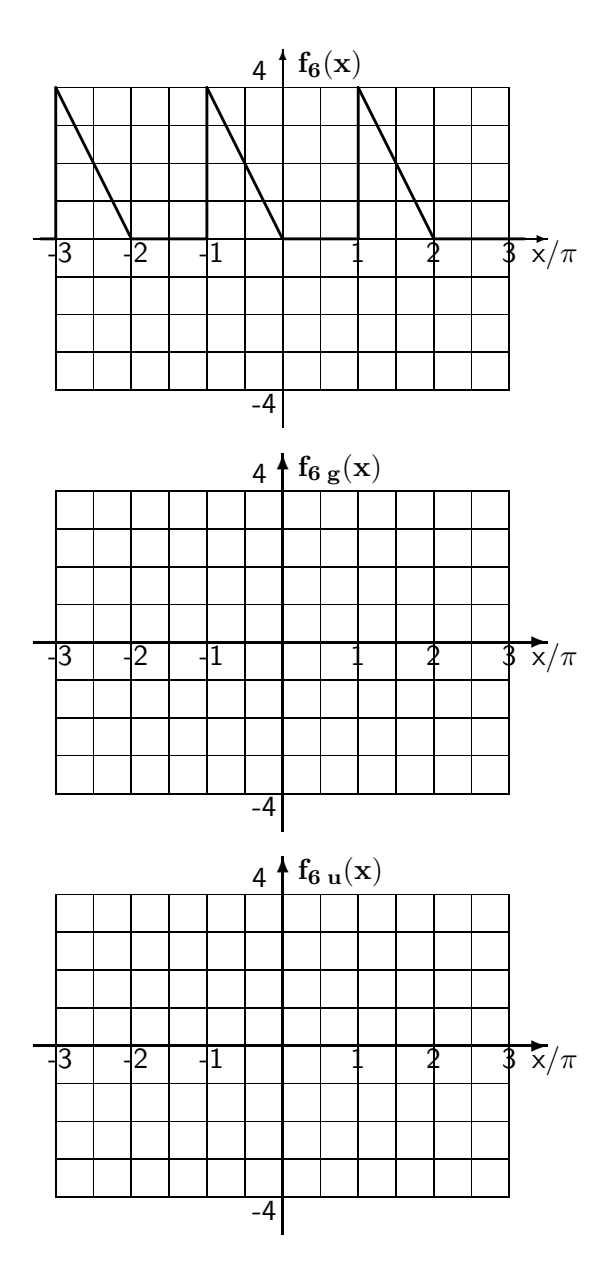

7. Aufgabe: [ 8 Punkte ] Ergänzen Sie die vier Bilder im gesamten dargestellten Zeitbereich so, dass jeweils die gewünschte Symmetrie der periodischen Funktion auftritt. Kreuzen Sie in der Tabelle unten links an, welche der reellen Fourier-Koeffizienten entfallen.

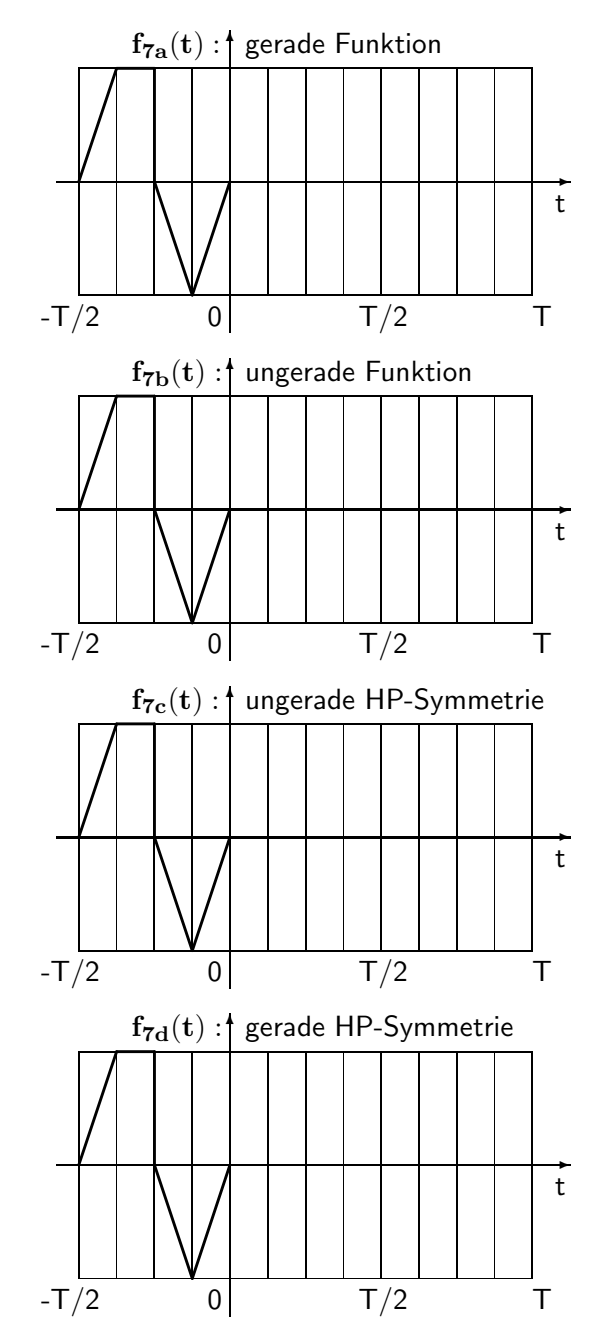

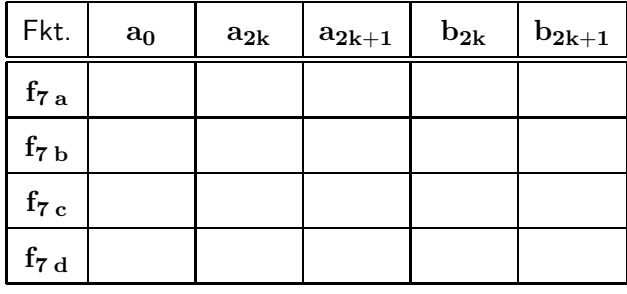

Zur 7. Aufgabe:

Kreuzen Sie in der Tabelle alle Koeffizienten an, die bei den vier periodischen Funktionen entfallen. ( Für die Laufzahl k gilt  $k = 0, 1, 2, 3, ...$  ).

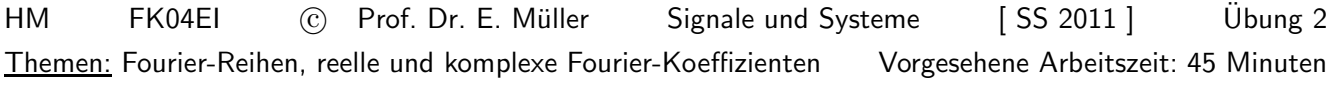

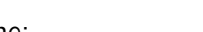

Name: Stud.-Gr.: Datum:

## Verwenden Sie für Ihre Berechnungen die Rückseite oder Beiblätter.

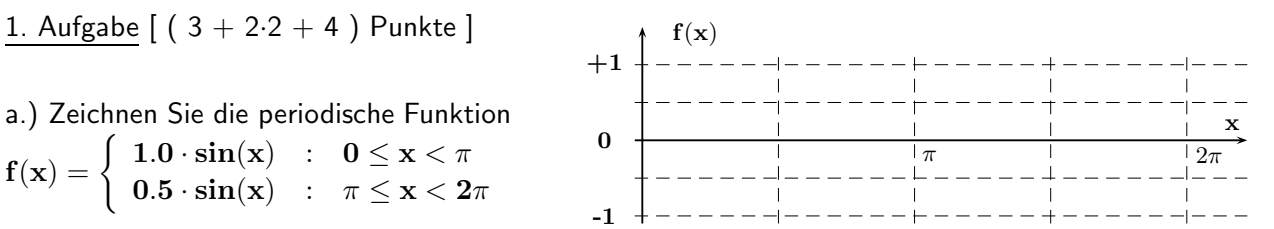

b.) Geben Sie zwei Wege an, um  $f(x)$  möglichst einfach auch unter Verwendung der Tabelle mit Fourier-Reihen auf Seite 16 ( !!! ohne Anderungen an den Argumenten !!! ) aus je zwei Anteilen zusammenzusetzen.

$$
\mathbf{f}(\mathbf{x}) = \qquad \qquad ; \qquad \mathbf{f}(\mathbf{x}) =
$$

c.) Geben Sie unter Verwendung der Tabelle ausgehend von einem der Wege nach b.) die Werte der reellen Fourier-Koeffizienten  $a_0$ ,  $a_n$ ,  $b_n$  von  $f(x)$  an.

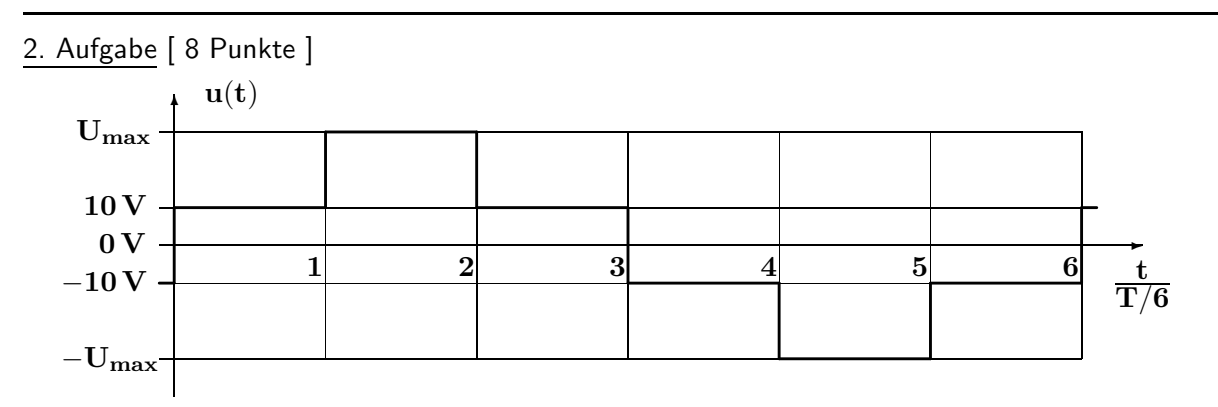

Ermitteln Sie mit bekannten Fourier-Reihen den Wert von  $U_{\text{max}}$  so, dass die Amplitude der Grundschwingung für die dargestellte periodische Spannung  $\quad$  u(t) genau den Wert  $A_1 = 20 V$  annimmt.

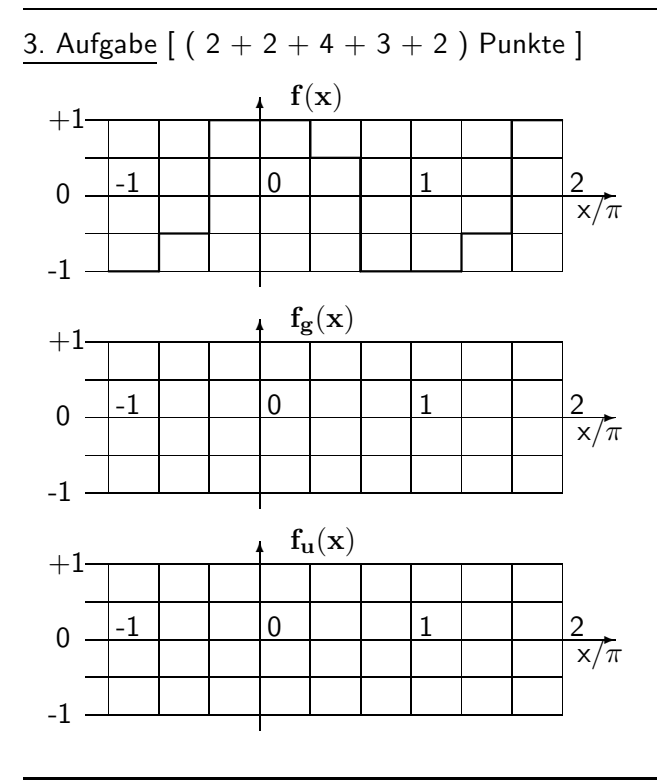

a.) Zerlegen Sie graphisch die gegebene Funktion  $f(x)$  in den geraden Anteil  $f_g(x)$  und in den ungeraden Anteil  $f_u(x)$ . Gibt es in diesen beiden Funktionen weitere Symmetrien?

b.) Ermitteln Sie mit der Tabelle die Fourier-Reihen von  $f_{g}(x)$  und  $f_{u}(x)$ .

c.) Ermitteln Sie aus den Ergebnissen von b.) Gleichungen zur Berechnung der Fourier-Koeffizienten  $a_0, a_n, b_n$  von  $f(x) = f_g(x) + f_u(x)$ .

d.) Ermitteln Sie daraus die komplexen Fourier-Koeffizienten  $\underline{\mathbf{c}}_n$  für  $-\infty < \mathbf{n} < +\infty$ .

e.) Stimmen die Ergebnisse von c.) und d.) mit Ihren Symmetrieüberlegungen zu  $f(x)$  unter a.) überein? Begründen Sie Ihre Aussage.

1. Aufgabe: Transienten-Analyse Doppelweggleichrichter mit großem Ladekondensator  $\rm\,C_{L}=100\,mF$ 

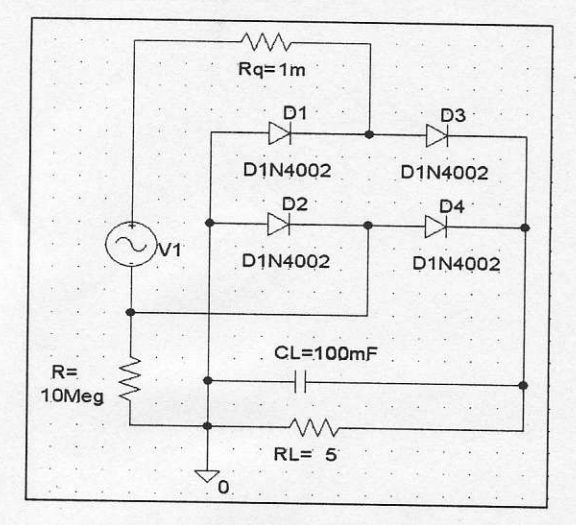

Typ und Kennwerte der Spannungsquelle V1 : Typ: VSIN VOFF=0V; VAMPL=25V; FREQ=50Hz  $TD=0$ ;  $DF=0$ ;  $PHASE=0$ Kennwerte für die Transienten-Analyse: Final Time: 700ms ; No-Print Delay: 500ms

Step Ceiling: 10us

Enable Fourier ; Center Frequency: 50Hz

Number of Harmonics: 20 ; Output Variable: l(Vl)

a.) Stellen Sie zunächst die Fourier-Reihe des Stroms I(V1) (0 Hz ... 1 kHz; y-Achse linear) dar und drucken Sie das Bild aus. Stellen Sie nun die Verläufe von  $\lfloor -(V1) \rfloor$  und  $\lfloor V(V1;+) - V(V1;-) \rfloor$  in einem Diagramm dar und Iesen Sie den Maximalwert des Stromes I(V1) sowie den Stromflusswinkel  $\quad \Phi \quad$ ab.

Welchen prinzipiellen Einfluss hat die Kapazität des Ladekondensators  $C_L$  auf diese beiden Werte? Berechnen Sie mit der in **PROBE** verfügbaren Operation AVG die Zeitverläufe der Wirkleistung  $P(t)$ und der Scheinleistung S(t) , stellen Sie diese im gleichen Diagramm dar und drucken es dann aus. Berechnen Sie dann manuell den zugehörigen Leistungsfaktor  $\lambda = P(t = 700 \text{ms})/S(t = 700 \text{ms})$ 

b.) Ersetzen Sie nun den Widerstand Rq durch die Induktivität Lq = 1mH und gehen Sie wie bei a.) beschrieben vor. Wie erklären Sie die Unterschiede? Welche Maßnahmen ergreift man heute, um den Leistungsfaktor bei Netzteilen in die Nähe von 1 zu bringen? Warum?

2. Aufgabe:

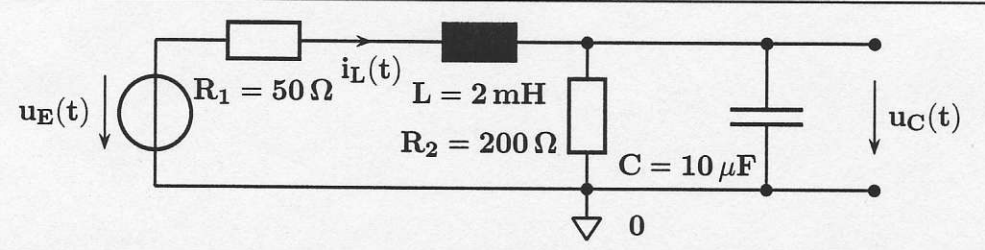

a.) Für lange Zeit wirkt bei  $\mathbf{u_E(t)}$  eine Gleichspannungsquelle mit Uo = 25V. Berechnen Sie im Kopf für diesen Fall die Spannung an der Kapazität  $\,$  U<sub>C,0</sub> und den Strom durch die Induktivität  $\,$  I<sub>L.0</sub> als Anfangswerte für die folgende Transienten-Analyse (Achtung: PSPICE verlangt einen Dezimalpunkti).

b.) Zur Zeit  $t = 0$  wird die Gleichspannung bei  $u_E(t)$  ausgeschaltet und eine Wechselspannung mit  $u_E(t) = 20 V \cdot sin(2000 \pi t/sec)$  eingeschaltet. Geben Sie die Schaltung in SCHEMATICS ein und verwenden Sie auch hier den Quellentyp VSIN (VOFF=0V ; VAMPL=20V; FREQ=1000Hz).

Tragen Sie dann bei L und C die unter a.) ermittelten Werte als IC (Initial Conditions, Anfangswerte) ein.

Achten Sie nach dem Rotieren der Kapazität darauf, dass  $\mathbf{U_{C,0}}$  richtig gepolt ist!

Starten Sie eine Transienten-Analyse für $\mathbf{u_C(t)}$  mit Final Time: 5ms ; Step Ceiling: 100 $\mathbf{u_S}$  und No-Print Delay: 0. Entspricht der Verlauf von  $\mathbf{u}_C(t)$  in PROBE Ihren Erwartungen?

c.) Andert man den Wert von Step Ceiling auf 1us wird der Verlauf mit einer kleineren Schrittweite berechnet und der Graph kommt der Wirklichkeit nun wesentlich näher.

d.) Können Sie aus dem Bild herauslesen, ob das Netzwerk schwingungsfähig ist? Woran erkennen Sie das?

e.) Ermitteln Sie aus der Grafik Betrag und Winkel der Verstärkung  $\frac{U_C(j 2\pi f)}{U_F(i 2\pi f)}$  bei f = 1 kHz.

## 3. Aufgabe:

Am Eingang des RL-Netzwerks liegt ein periodisches, unipolares Rechtecksignal, das durch die Spannungsquelle V1 erzeugt wird und zwischen  $0$  V und  $+10$  V wechselt.

Zu betrachten ist die Spannung an der Induktivität (gegen AGND) im eingeschwungenen Zustand.

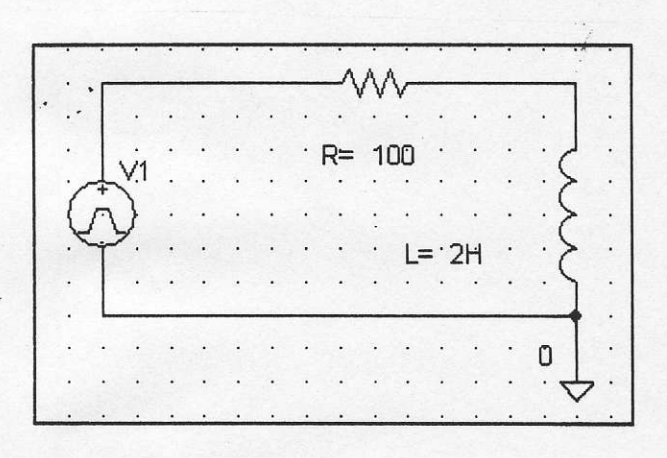

Typ und Kennwerte der Spannungsquelle V1 : Typ: VPULSE V1=0V; V2=10V  $TR=0.1$ us;  $TF=0.1$ us Anstiegszeit (Rise.Time); Abfallzeit (Fall-Time)  $PW=0.3ms$ :  $PER=2ms$ lmpulsbreite (Pulse-Width); Periodendauer

Kennwerte für die Transienten-Analyse: Final Time: 100ms ; No-Print Delay: 0 Step Ceiling: 100ns

a.) Berechnen Sie die wirksame Zeitkonstante und geben Sie an, welches prinzipielles Filterverhalten (TP, HP, BP, BS) hier vorliegt.

b.) Nach welcher Zeit ist der eingeschwungene Zustand etwa erreicht?

c.) Geben Sie das Netzwerk ein und simulieren Sie das Transienten-Verhalten mit PSPICE. Drucken Sie dann den Verlauf  $u_L(t)$  aus.

d.) Ändern Sie nun für eine zweite Analyse den Wert No-Print Delay in | 96ms | und drucken Sie auch dieses Bild für den eingeschwungenen Zustand aus.

e.) Schraffieren Sie in dem zweiten Bild gleich große positive und negative Spannungs-Zeit-Flächen und überlegen Sie, wie man erst allgemein und dann mit den gegebenen Werten den Maximalwert von  $\mathbf{u}_{\text{L}}(t)$ berechnen kann. Zur Kontrolle: Das Ergebnis mit den Zahlenwerten der Aufgabe lautet  $u_L(t) = 8.563V$ .

HM FK04EI  $\odot$  Prof. Dr. E. Müller Signale und Systeme 
[SS 2011 ] Übung 4 Thema: Fourier-Transformation und Spektraldichtefunktion Vorgesehene Arbeitszeit: 45 Minuten

Name: Stud.-Gr.: Datum:

1. Aufgabe: [ 10 Punkte ]

Ermitteln Sie unter Anwendung der Gesetze der Fourier-Transformation und mit den Spektraldichten bekannter Impulsformen die Spektraldichtefunktion  $\underline{U}(j\omega)$  der dargestellten einmaligen Zeitfunktion  $u(t)$ .

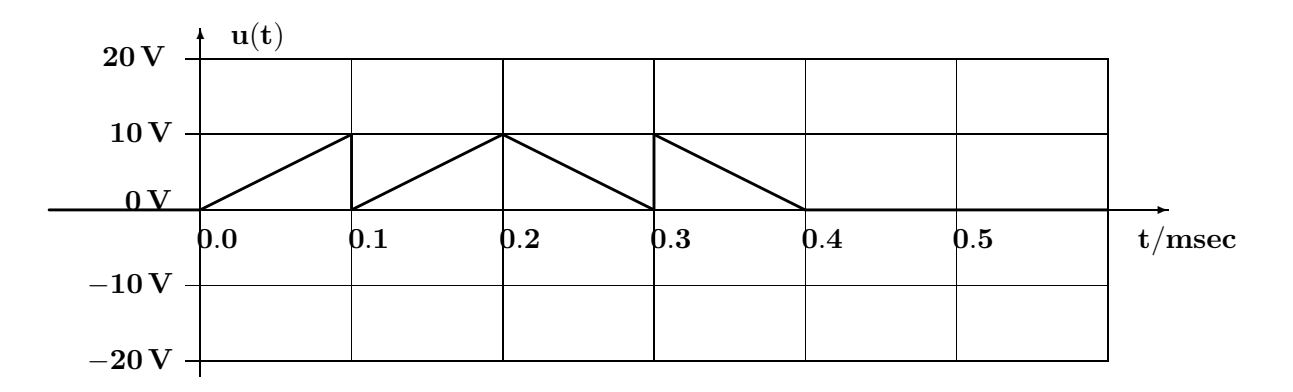

a.) Zerlegen Sie  $\mathbf{u}(t)$  in zwei Bestandteile und zeichnen Sie diese im Bild farbig ein.

b.) Ermitteln Sie die zugehörigen Teil-Spektraldichtefunktionen und daraus  $\underline{U}(j\omega)$ .

c.) Berechnen Sie nun den Wert  $|U(0)|$  und erklären Sie das Ergebnis kurz.

2. Aufgabe: [ 16 Punkte ]

Untersuchen Sie das Spektrum der im Bild dargestellten einmaligen Zeitfunktion  $\mathbf{u}(t)$ .

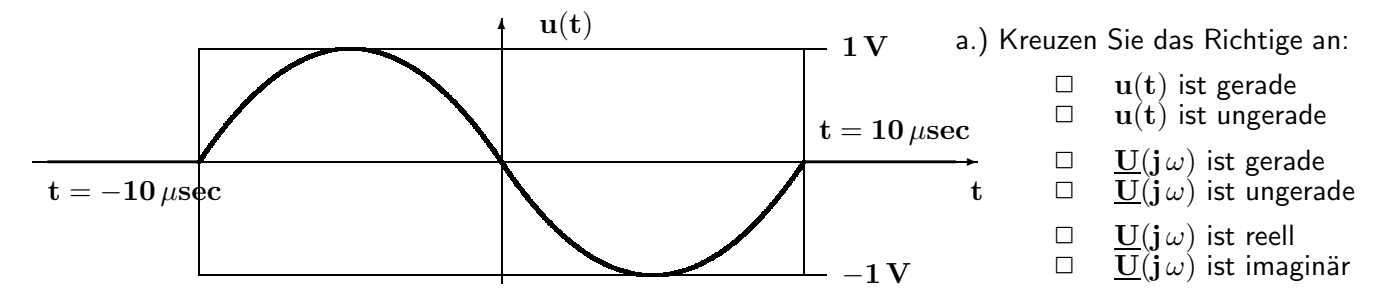

b.) Ergänzen Sie die Gleichung zur bereichsweisen Definition der einmaligen Spannung  $\mathbf{u}(t)$ .

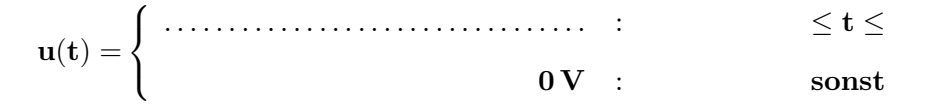

c.) Berechnen Sie ausgehend von  $f_8(t)$  sowie der zugehörigen Funktion  $F_8(j\omega)$  auf Seite 36 und unter Verwendung der Gesetzmäßigkeiten der Fourier-Transformation (Ableitung im Zeitbereich) auf Seite 35 die komplexe Spektraldichtefunktion  $\underline{U}(j\omega)$  der gegebenen Zeitfunktion.

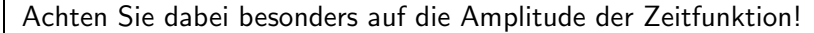

d.) Bei welcher Frequenz  $f_0 > 0$  besitzt  $\underline{U}(j 2\pi f)$  die erste Nullstelle?

HM FK04EI (c) Prof. Dr. E. Müller Signale und Systeme [WS 08/09] Übung 5 Thema: DGL 2. Ordnung: Aufstellen, Lösen mit Anfangswerten Vorgesehene Arbeitszeit: 45 Minuten

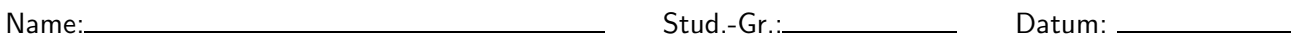

Gegeben ist das Schaltbild eines RLC- Netzwerkes mit der Spannungsquelle  $\mathbf{u}(t)$  und dem Schalter S.

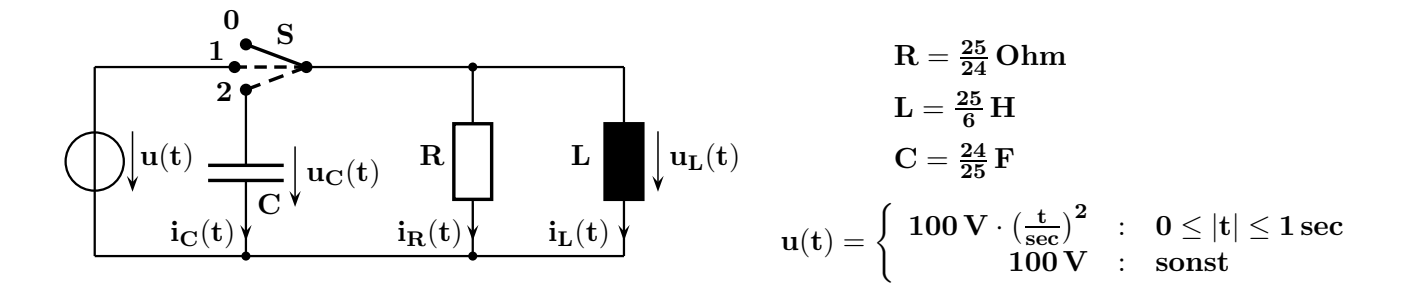

Der Schalter S steht lange in der Position 0 und wird zur Zeit  $t_1 = 0 \sec$  in die Position 1 gebracht. Bei  $t_2 = 0.5$  sec wird S in Position 2 umgeschaltet.

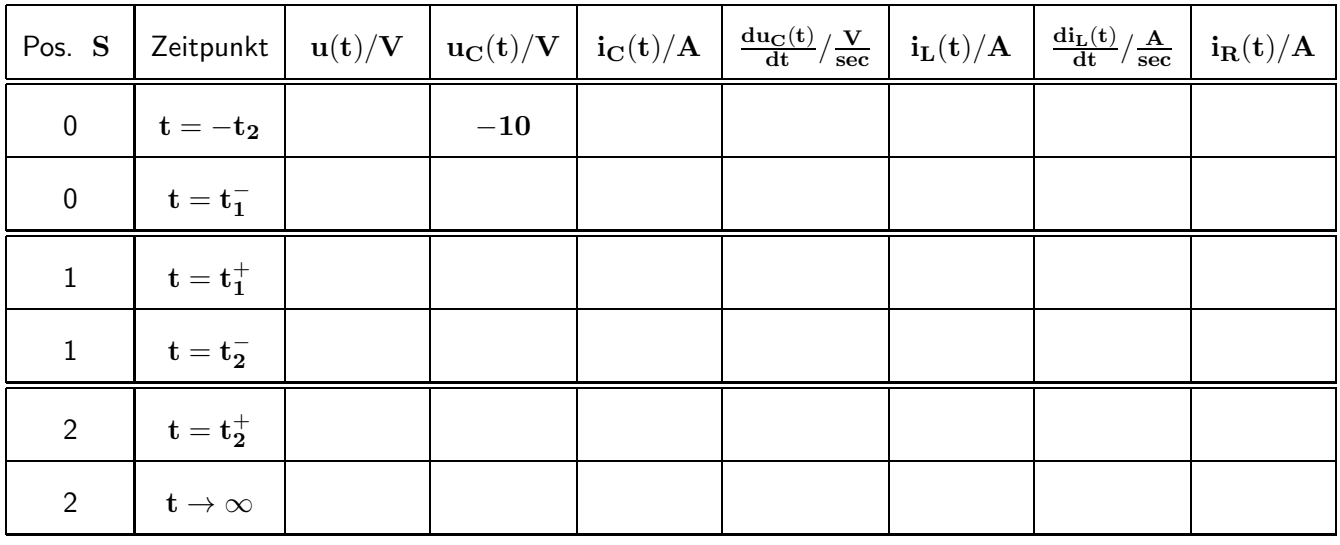

a.) Berechnen Sie auf einem Beiblatt alle Werte, die zum Ausfüllen der Tabelle benötigt werden und tragen Sie diese ein.

b.) Stellen Sie die Differenzialgleichung für  $\mathbf{u}_c(\mathbf{t})$  für  $\mathbf{t} \ge \mathbf{t}_2$  auf und geben Sie die Normalform an.

c.) Berechnen Sie die Eigenwerte  $\lambda_{1,2}$  der Anordnung. Welcher der möglichen Fälle liegt hier vor?

d.) Berechnen Sie  $\mathbf{u_C(t)}$  als Lösung der Differenzialgleichung für  $\mathbf{t \geq t_2}$ .

e.) Bei welcher Zeit  $t_0$  gilt zum ersten Mal  $u_C(t_0) = 0 V$ ?

f.) Skizzieren Sie maßstäblich den Verlauf der Spannung  $\mathbf{u}_{\mathbf{C}}(\mathbf{t})$  für  $\mathbf{t} \geq 0 \,\text{sec}$ .

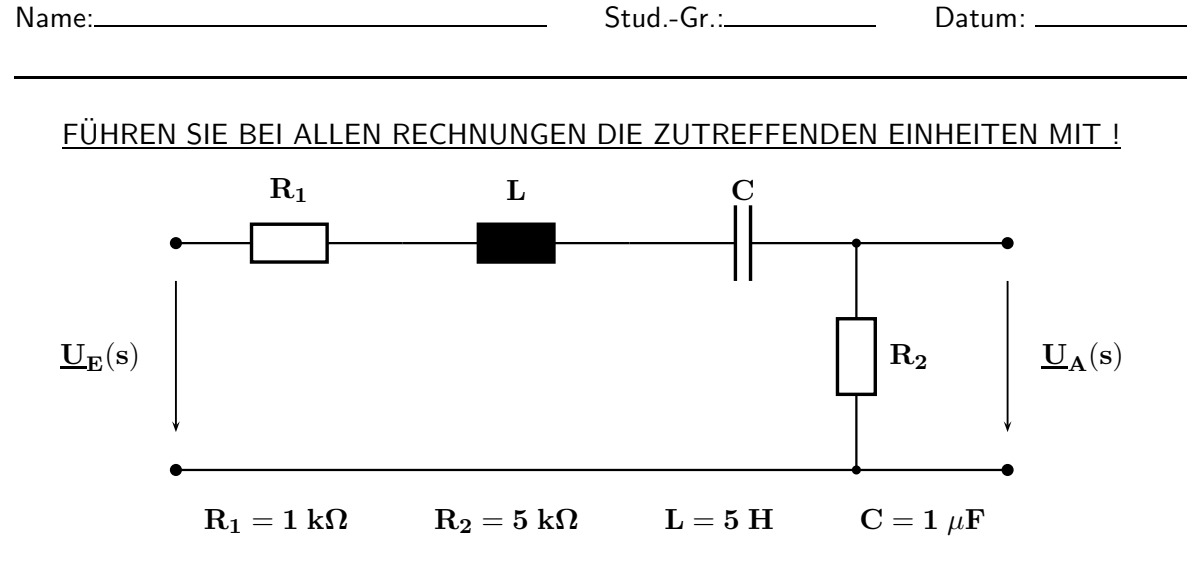

HM FK04EI © Prof. Dr. E. Müller Signale und Systeme [SS 2011] Übung 6 Thema: Anwendung der Laplace-Transformation Vorgesehene Arbeitszeit: 45 Minuten

a.) Welche Filterwirkung ( $TP/HP/BP/BS$ ) wird durch das Netzwerk erreicht? Geben Sie eine schlüssige Begründung für Ihre Aussage an.

b.) Geben Sie die Kreisfrequenz  $\omega_0$  an, bei der für sinusförmige Signale keine Phasenverschiebung zwischen der Ausgangs- und der Eingangsspannung auftritt. Wie nennt man diese Kreisfrequenz?

c.) Ermitteln Sie allgemein die Übertragungs-Funktion  $\frac{\mathbf{U} \mathbf{A}^{(S)}}{\mathbf{U}_{\mathbf{E}}(\mathbf{s})}$  als Quotient zweier Polynome in der Summenform.

d.) Setzen Sie nun in  $G(s)$  die gegebenen Elementewerte ein.

e.) Bringen Sie die Übertragungs-Funktion in die Produktform und ermitteln Sie die zugehörige Konstante Q.

f.) Zeichnen Sie den Plan aller Pol- und Nullstellen ( mit der Konstante Q ). Ist das Netzwerk schwingungsfähig? Geben Sie hierzu eine Begründung unter Bezug auf die Lage der Polstellen an.

g.) Am Eingang wirkt die Spannung  $\quad {\bf u_{\rm E}}({\bf t})= {\bf 2.5}\,\frac{\bf V}{{\rm sec}}$  $\frac{\mathbf{V}}{\mathrm{sec}} \cdot \mathbf{t} \cdot \sigma(\mathbf{t}).$ Ermitteln Sie zunächst die Bildfunktionen  $(U_E(s))$  und damit dann  $U_A(s)$ .

h.) Führen Sie mit der Tabelle und ohne Berechnung einer Partialbruch-Zerlegung die Rücktransformation durch und ermitteln Sie  $u_{A}(t)$ . Welche Zeitkonstante(n) können Sie ablesen?

i.) Berechnen Sie im BILDBEREICH den Grenzwert  $u_{A}(t \rightarrow \infty)$ .

j.) Ermitteln Sie aus der Übertragungs-Funktion nach d.) die DGL für  $\mathbf{u}_{\mathbf{A}}(\mathbf{t})$ in der Normalform für  $t > 0$ . Gehen Sie davon aus, dass alle Anfangswerte gleich Null sind und setzen Sie die gegebenen Elementewerte und auch die bei g.) gegebene Zeitfunktion  $\mathbf{u}_{\mathbf{E}}(t)$  in der DGL ein.

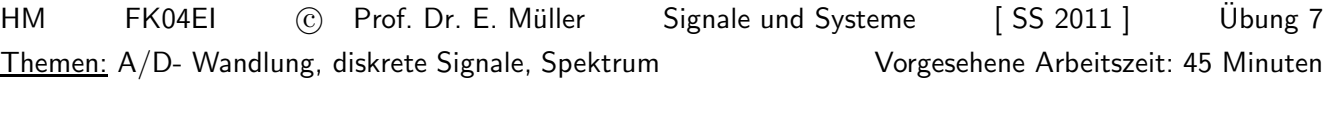

Name: Stud.-Gr.: Datum: 1. Aufgabe: Ein Analogsignal (  $-11 \text{ V} \le U \le 10 \text{ V}$  ) soll mit einem handelsüblichen A/D-Wandler und einem maximalen Quantisierungsfehler  $|\Delta U_{q}| = 50 \,\mu V$  umgesetzt werden. Wie viele Bit muss der Wandler zur Erfüllung der Vorgaben minimal besitzen? 2. Aufgabe: Das dargestellte Signal  $u(t)$  ist zeitlich und wertemäßig zu diskretisieren. Die senkrechten Linien markieren die Abtastzeitpunkte. Die dicken waagrechten Linien geben die zulässigen Spannungswerte an und die dünnen Linien zeigen die Grenzen für das Auf- oder Abrunden.

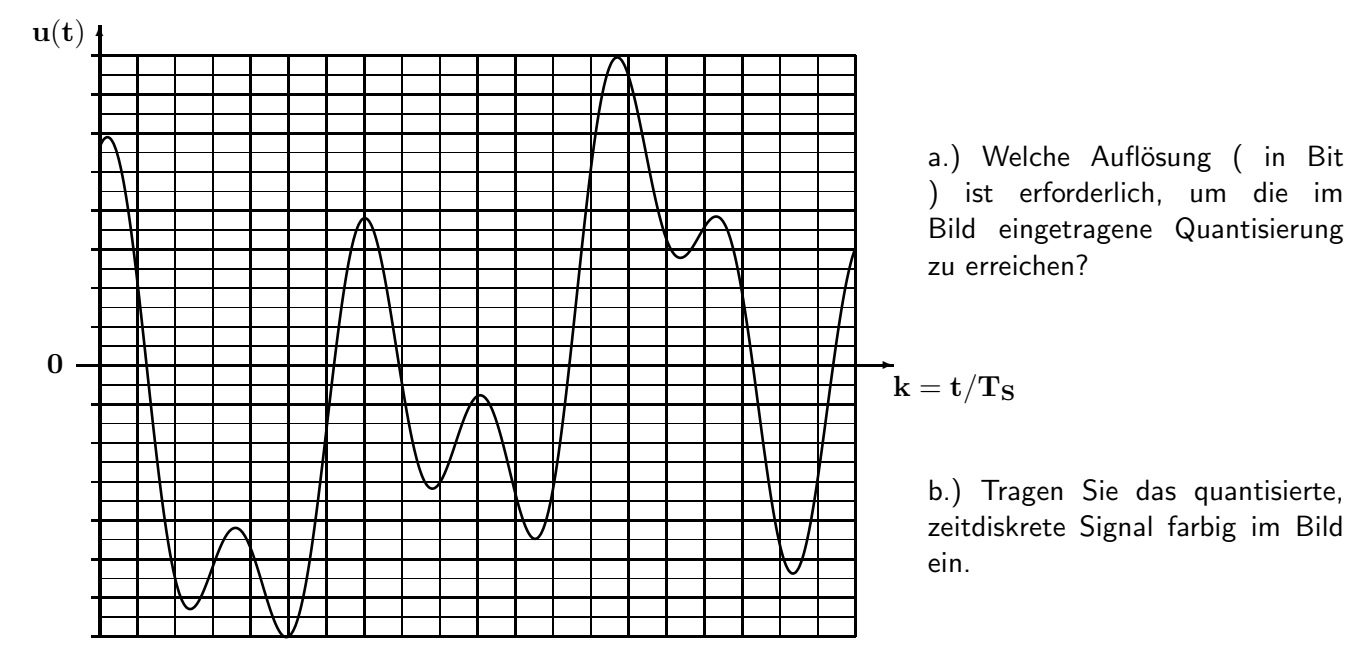

3. Aufgabe: Gegeben ist der im Bild dargestellte dreieckförmige Spannungsimpuls  $u(t)$  und die zugehörige Spektraldichtefunktion  $\underline{U}(j\omega) = \widehat{u} \cdot T_0 \cdot si^2(\frac{\omega \cdot T_0}{2}).$  $\rightarrow$ ✻  $\mathbf{u}(\mathbf{t})$  $\hat{\mathbf{u}}$  $-\mathbf{T_0}$  0  $\mathbf{T_0}$  t

a.) Berechnen Sie allgemein, bei welcher Frequenz  $f_1 > 0$  die Spektraldichtefunktion  $\underline{U}(j\omega)$  ihre erste Nullstelle besitzt

b.) Bei welcher Frequenz  $f_{\text{max}}$  tritt das Maximum von  $U(j\omega)$  auf und welcher Wert  $U_{\text{max}}$  wird dort erreicht?

c.) Skizzieren Sie farbig und maßstäblich in einem Bild die Zeitfunktionen  $\mathbf{u}_1(t)$   $\hat{\mathbf{u}}_1 = 1 \mathbf{V}$ ;  $\mathbf{T}_{01} = 1$  msec ] sowie  $u_2(t)$   $\hat{u}_2 = 0.5 V$ ;  $T_{02} = 2$  msec  $\hat{ }$  und in einem weiteren Bild (ebenfalls farbig und maßstäblich) die zugehörigen Spektraldichtefunktionen im Bereich  $-2$  kHz  $\leq f \leq 2$ kHz. die zugehörigen Spektraldichtefunktionen im Bereich Bezeichnen Sie jeweils beide Koordinatenachsen vollständig!

d.) Berechnen Sie für  $\hat{u} = 1 V$ ;  $T_0 = 1$  msec aus der Spektraldichtefunktion die komplexen Fourier-Koeffizienten  $\underline{c}_0$ , und  $\underline{c}_1$  wenn aus  $u(t)$  durch periodische Fortsetzung mit einer Periodendauer  $T = 8 \cdot T_0$  die periodische Zeitfunktion  $u_p(t)$  erzeugt wird.

Hinweis: Nach Seite 40 des Skriptums gilt der Zusammenhang

e.) Zeichnen Sie den Verlauf von  $\mathbf{u}_{\mathbf{p}}(\mathbf{t})$ .

 $\frac{1}{\mathrm{T}} \cdot \underline{\mathbf{U}}(\mathbf{j}\omega)|_{\omega=\mathbf{n}\cdot\omega_1}$  .

1

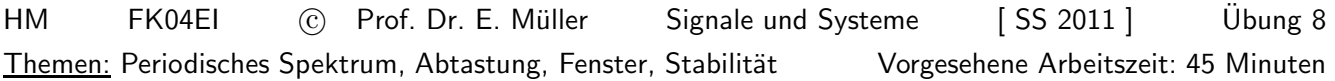

Name: Stud.-Gr.: Datum:

1. Aufgabe: Gegeben ist das Amplitudenspektrum am Eingang eines DSP- Systems, das als idealisiertes digitales Bandpassfilter (Abtastfrequenz:  $f_S = 1000 \text{ Hz}$ ) mit den folgenden Kennwerten arbeitet:

Unterer Sperrbereich :  $0 \le f \le f_{\text{Su}} = 110 \text{ Hz}.$ Durchlassbereich:  $f_{Du} = 190 \text{ Hz} \le f \le f_{Do} = 310 \text{ Hz}$ . Verstärkung im Durchlassbereich:  $v_D \approx 1$ .<br>Oberer Sperrbereich:  $f \ge f_{So} = 390 \text{ Hz}$ . Verstärkung in beiden Sperrbereichen:  $v_S \approx 0$ .

Verstärkung in beiden Sperrbereichen:  ${\bf v_S} \approx {\bf 0}.$ 

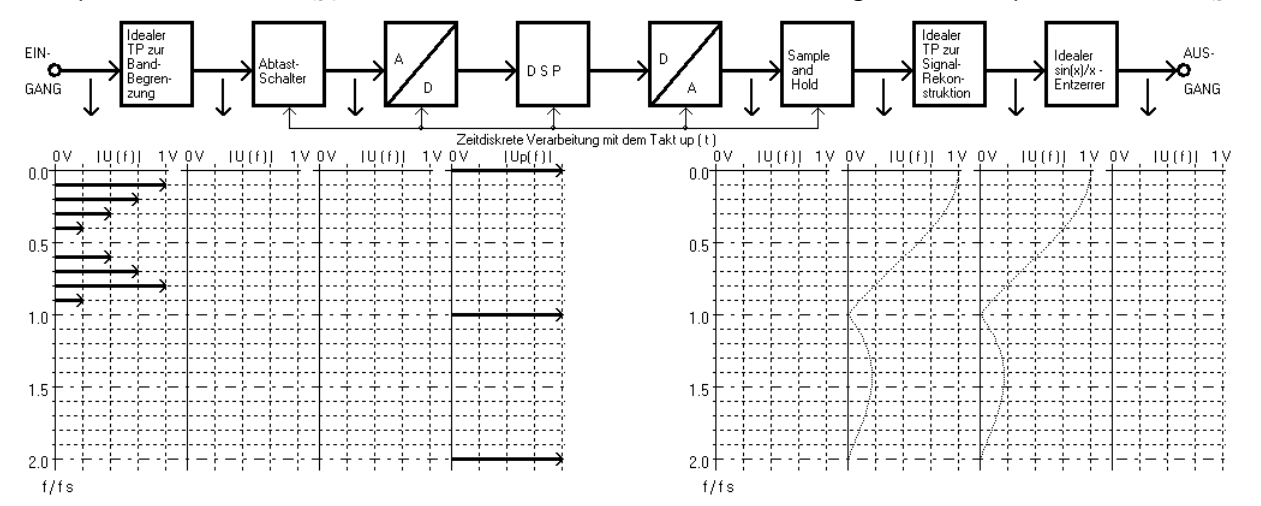

a.) Ergänzen Sie farbig alle Linienspektren und stellen Sie die auftretenden Amplituden maßstäblich dar.

b.) Ermitteln Sie die Periodendauer T der Zeitfunktion am Ausgang.

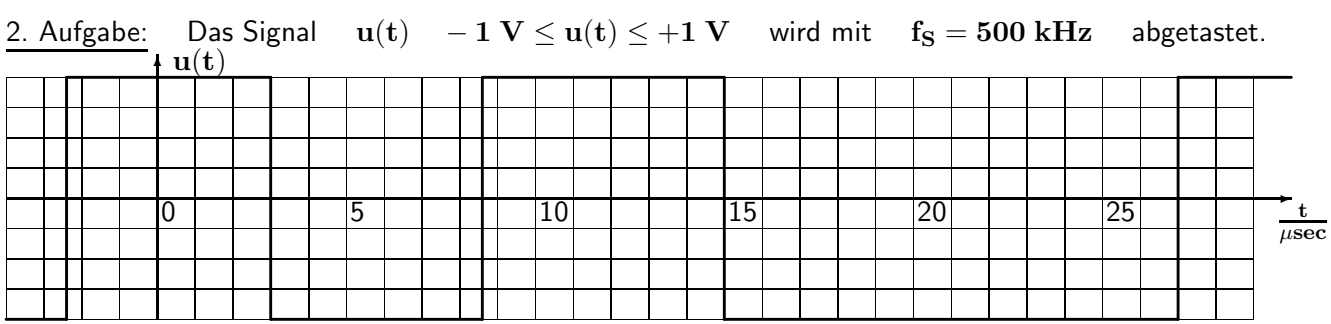

Zeichnen Sie im gesamten dargestellten Zeitbereich in verschiedenen Farben und genau ein

a.) die Abtastwerte des zeitdiskreten Signals  $\mathbf{u}[\mathbf{k}] = \mathbf{u}(\mathbf{t} = \mathbf{k} \cdot \mathbf{T_S})$ 

b.) ein zeitdiskretes Dreieckfenster  $w[k]$  der Breite  $N = 9$  (Beginn bei t = 0)

c.) die 'gefensterte' Folge  $y[k] = u[k] \cdot w[k]$ .

3. Aufgabe: Gegeben sind EIA  $g(t)$  bzw.  $g[k]$  und ESA  $h(t)$  bzw.  $h[k]$  von LTI- Systemen. Stammen diese von stabilen oder instabilen Systemen? Geben Sie jeweils eine kurze Begründung an.

a.) 
$$
h(t) = [5 + (2 + t) \cdot e^{-t/3 \sec}] \cdot \sigma(t)
$$
 ;  
\nb.)  $h[k] = 20 \cdot 0.5^k \cdot \sin(k \cdot 10^\circ) \cdot \sigma[k]$   
\nc.)  $g(t) = [2 + 3 \cdot e^{-0.5t/\sec} \cdot \cos(100t/\sec)] \cdot \sigma(t)$  ;  
\nd.)  $g[k] = 20 \cdot 0.9^k$  ;  
\ne.)  $h(t) = [10 \text{ V} \cdot e^{-0.25t/\sec} \cdot \sin(10^3t/\sec + 78^\circ)] \cdot \sigma(t)$  ;  
\nf.)  $h[k] = 2 - (\frac{1}{2})^k$  ;  
\n $k \ge 0$   
\ng.)  $g(t) = [25 \text{ V} \cdot e^{-t/2 \sec}] \cdot \sigma(t)$  ;  
\nh.)  $g[k] = (1 - 0.25^k) \cdot \sigma[k]$ 

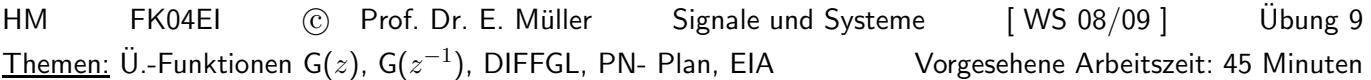

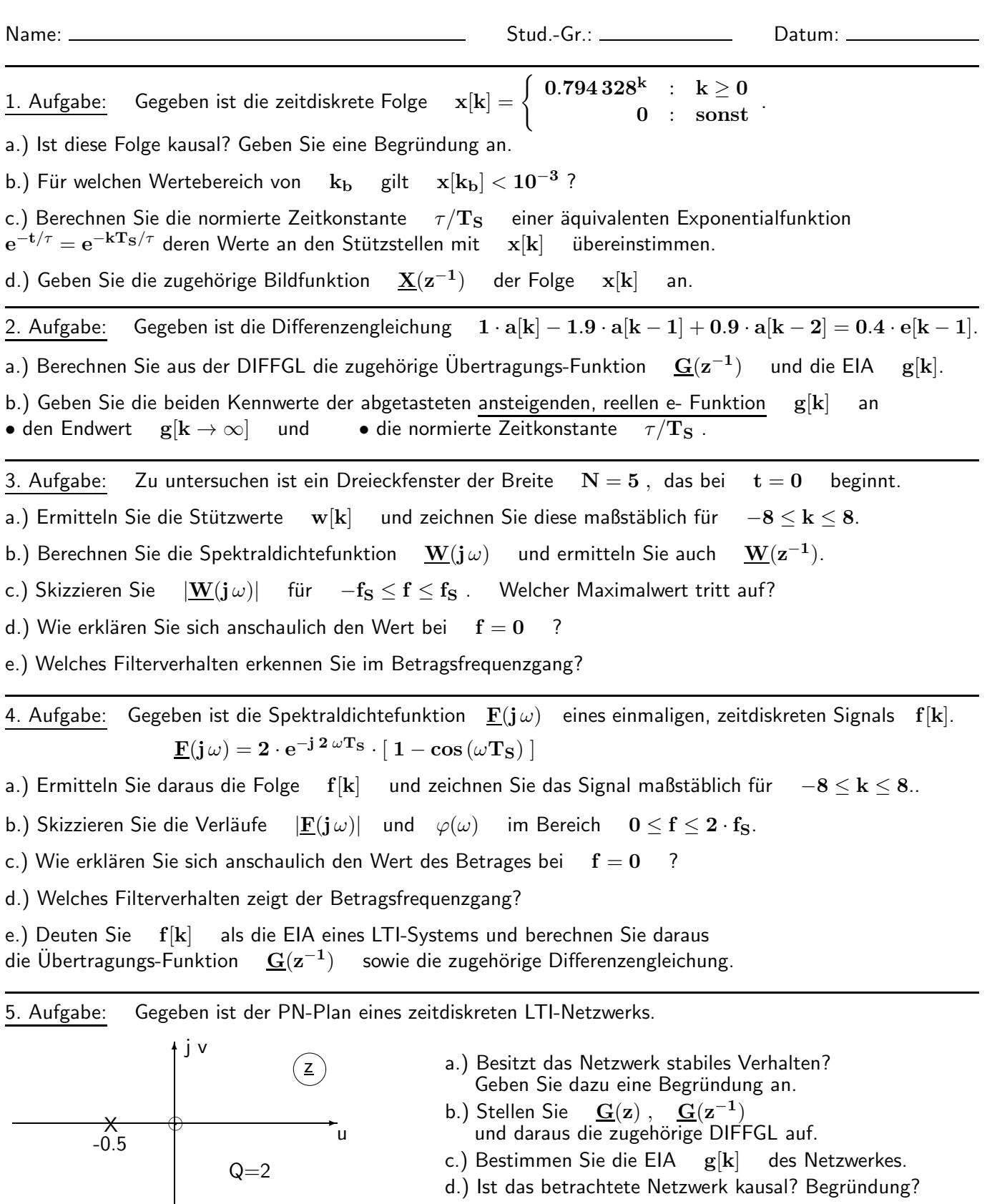

e.) Berechnen Sie die Bildfunktion  $\underline{A}(z)$  der Ausgangsfolge, wenn am Eingang des Netzwerks eine Sprungfolge der Höhe 10 anliegt und daraus per PBZ mit Rücktransformation die Werte  $\mathbf{a}[\mathbf{k}]$  ;  $0 \leq \mathbf{k} \leq 3$ .

HM FK04EI © Prof. Dr. E. Müller Signale und Systeme [SS 2011] Übung 10 Themen: Ausgangssignal, Bilinear-Transformation, Faltung

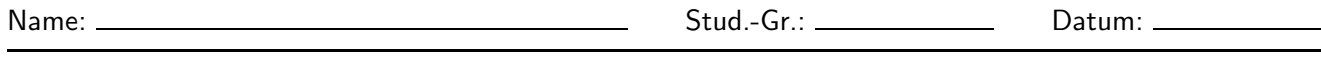

1. Aufgabe: Gegeben ist die DIFFGL  $3y[k]+3y[k-2] = 9x[k-2]+6x[k-3]+3x[k-4]$ 

a.) Stellen Sie die Übertragungs-Funktion  $\quad \mathbf{G}(\mathbf{z}^{-1}) = \mathbf{Y}/\mathbf{X} \quad$  auf.

b.) Ermitteln Sie die Übertragungs-Funktion  $\mathbf{G}(\mathbf{z}) = \mathbf{Y}/\mathbf{X}$  und zeichnen Sie den PN-Plan.

c.) Berechnen Sie die EIA g[k] für  $0 \le k \le 4$  durch Polynomdivision aus der Funktion sowie auch aus der Funktion  $G(z)$ .  $^{-1})$ sowie auch aus der Funktion

d.) Ist das zeitdiskrete System stabil? Ist es kausal? Welche Struktur wird zur Realisierung benötigt? Begründen Sie Ihre Antworten kurz aber treffend.

e.) Am Eingang des zeitdiskreten Systems ( Anfangswerte gleich Null ) liegt nun die in der Tabelle einzutragende Folge  $x[k] = (2 + k) \cdot \sigma[k]$ ; an. Berechnen Sie mit der Tabelle das zugehörige Ausgangssignal  $y[k]$  für  $0 \le k \le 5$ .

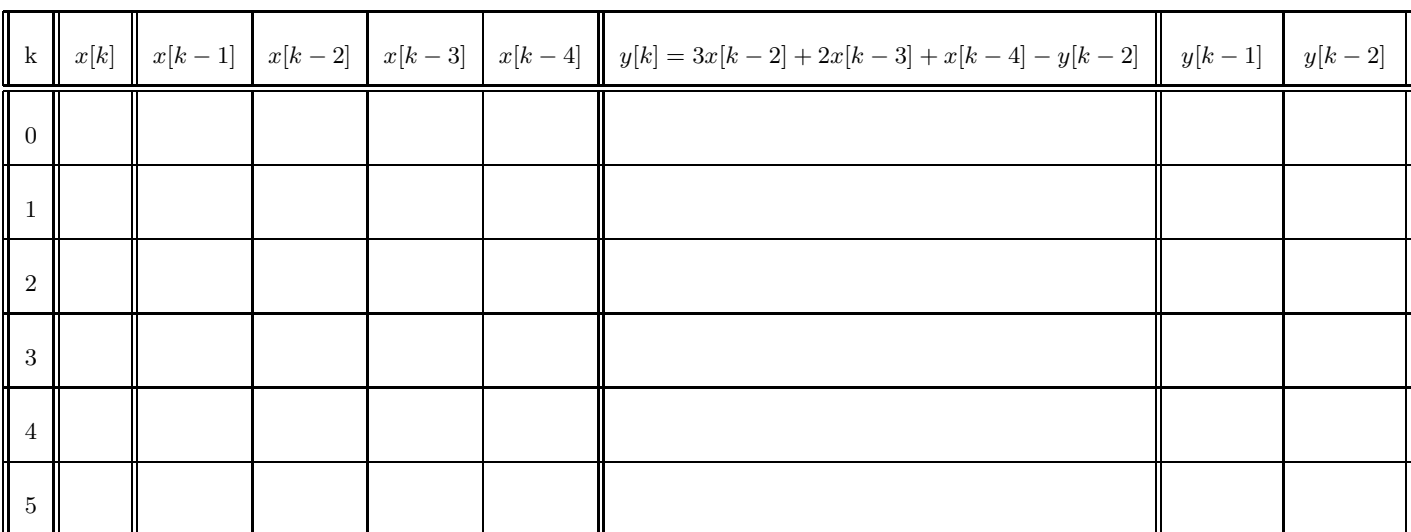

f.) Geben Sie die Bildfunktion  $X(z)$  zur Folge  $x[k] = (2 + k) \cdot \sigma[k]$  an, die bei e.) verwendet wurde.

g.) Berechnen Sie damit die Bildfunktion am Ausgang  $Y(z) = X(z) \cdot G(z)$  und geben Sie die Bauform der Partialbruch-Zerlegung von  $\underline{\mathbf{Y}}(\mathbf{z})$ an. Hier sollen keine Residuen berechnet werden!

2. Aufgabe: Ein kausales lineares, zeitdiskretes Netzwerk besitzt die EIA  $g[k] = k$ .

a.) Zeichnen Sie farbig für  $-2 \le k \le 10$  die Folgen g[k] und  $\begin{array}{rcl} \sin(k\pi/2) & : & 0 \leq {\rm {\bf k}} \leq 6 \ 0 & : & {\rm const} \end{array} \, .$ 

b.) Ermitteln Sie im Bereich −2 ≤ k ≤ 10 per Faltungssumme das Ausgangssignal y[k] = x[k] ∗ g[k] und zeichnen Sie die Folge maßstäblich in einer anderen Farbe.

3. Aufgabe: a.) Stellen Sie die Übertragungs-Funktion des dargestellten zeitkontinuierlichen Filters  $G(s) = U_A(s)/U_E(s)$  auf.

b.) Ermitteln Sie die Verstärkungen  $|G(j\omega = 0)|$ ,  $|G(j\omega \rightarrow \infty)|$  und alle auftretenden Eckfrequenzen.

c.) Erzeugen Sie mit der Bilinear-Transformation für die Abtastfrequenz  $f_S = 100 \text{ kHz}$  aus der Funktion  $G(s)$  die Übertragungs-Funktion  $\underline{G}(z^{-1}) = \underline{U}_A(z^{-1}) / \underline{U}_E(z^{-1})$  eines zeitdiskreten Filters. Zeichnen Sie das Schaltbild, geben Sie alle Koeffizienten mit 6 Nachkommastellen an.

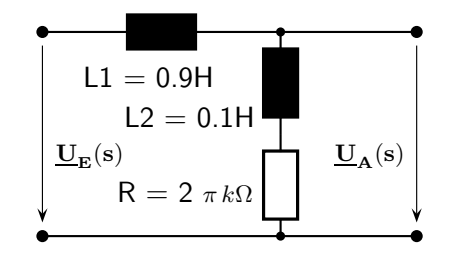

d.) Berechnen Sie mit  $x = \tilde{f}/f_S$  die Verstärkungen  $|G(x = 0)|$ ,  $|G(x \rightarrow 0.5)|$ . Wo liegen die Eckfrequenzen des zeitdiskreten Filters? Berechnen Sie diese Werte auf 0.1 Hz genau.

1. Aufgabe: Entwurf einer zeitdiskreten TP-Filterschaltung mit dem Programm || IIR\_DESIGN

Durch ein stabiles IIR-Filter vom Grad n = 2 soll das niederfrequenten EKG-Signalen überlagerte 50 Hz-Netzbrummen abgeschwächt werden. Dazu sind folgende Vorgaben für die Verstärkung einzuhalten:

Durchlassbereich:  $0 \le x = f/f_S \le 0.1$ ; Verstärkung  $-1 dB \le |G| \le 0 dB$ Sperrbereich:  $0.3 \le x = f/f_S \le 0.5$ ; Verstärkung  $|G| \le -30$  dB ;  $|G|(x = f/f_S = 0.35) = 0$ 

a.) Wo genau müssen die Nullstellen  $|z_0|=|z_0|\cdot e^{j\varphi_{\bf z} o}$  der Übertragungs-Funktion  $|{\bf G}({\bf z})|$  liegen? Für die Eingabe in das Programm benötigen Sie deren Betrag und Winkel in der z-Ebene. Mit welcher Abtastfrequenz  $f_S$  muss das Filter betrieben werden, damit bei f = 50 Hz die Verstärkung gleich Null wird?

b.) Überlegen Sie, welche ungefähre Lage (nach Betrag und Winkel) für die Polstellen  $z_p$  nötig ist.

Starten Sie das Programm  $\boxed{\text{IIR\_DESIGN}}$  und geben Sie die Null- und Polstellen unter Datensatz  $\rightarrow$ 

G(z) Produktform (polar) (mit der richtigen Vielfachheit!) ein.

Zähler- und Nenner-Konstante behalten zunächst den Wert 1 und beenden Sie dann die Eingabe.

c.) Stellen Sie für  $|f_{\rm max}/f_{\rm S} = 0.50|$  ein und wechseln Sie nach Start Variation zwischen der linearen und der logarithmischen Darstellung (-80 dB ... 0 dB) zur Anzeige des Betragsfrequenzgangs. Verändern Sie nun möglichst gezielt (und nur soweit dies erforderlich ist) die Lage der Singularitäten, bis die oben stehenden Vorgaben für den Durchlass- und Sperrbereich erfüllt sind. Lesen Sie den Maximalwert der Verstärkung ab und geben Sie nach dem Ende der Variation unter Datensatz  $\rightarrow$  G(z) Produktform (polar) eine passenden Konstante ein, damit die Maximalverstärkung genau den Wert 1 erreicht.

d.) Lesen Sie nun unter  $|$  Datensatz  $| \to |G(1/z)|$  Summenform) die Übertragungs-Funktion  $|G_d(1/z)|$  ab und tragen Sie hier die Koeffizienten als sechsstellige Zahlen ein.

 $\mathbf{G}_{\mathbf{d}}(1/\mathbf{z}) = -$ 

e.) Rechnen Sie nun die Koeffizienten so um, dass -wie zur Realisierung eines IIR-Filters nach Seite 117 des Skriptums nötig- der Koeffizient  $\;$  a $_0$   $\;$  genau den Wert 1 erhält und tragen Sie diese Funktion als  $\;$   $\mathrm{G}_\mathrm{e} (1/\mathrm{z})$ hier als sechsstelligen Zahlen ein.

 $\mathbf{G}_{\mathbf{e}}(1/\mathbf{z}) = -\frac{\mathbf{G}}{\mathbf{1}}$ 

f.) Für die Simulation dieser Übertragungs-Funktion starten Sie nun das Programm  $\|\overline{\text{IIR}}\|$  und geben unter  $\text{Aktuelle Koeffizienten} \rightarrow \text{Manuelle Eingabe}$  die Koeffizienten der unter e.) ermittelten Funktion  $\ket{G_e(1/z)}$ ein. Wählen Sie für die Koeffizienten eine möglichst grobe Quantisierung, mit der noch alle Vorgaben eingehalten werden. Prüfen Sie dies mit Darstellung/Anzeige  $\ket{\rightarrow}$  Frequenzgang [lin.] und Frequenzgang [dB] Tragen Sie dann  $\ G_f(1/z)$  mit den so quantisierten Koeffizienten möglichst genau ein.

 $\mathbf{G}_\mathbf{f}(1/\mathbf{z}) = -\frac{\mathbf{f}}{\mathbf{I}}$ 

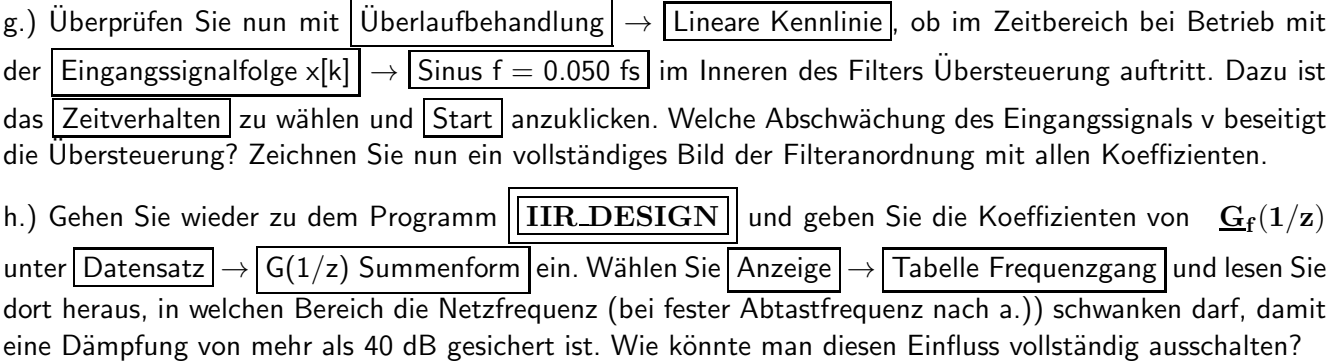

2. Aufgabe: Entwurf zeitdiskreter IIR-Filterschaltungen mit dem Programm | MATLAB

Starten Sie MATLAB und geben Sie als Befehl fdatool (Eilter-Design and Analyse Tool) ein und drücken Sie die ENTER-Taste. Stellen Sie die Anzeige als Vollbild dar, behalten Sie bei Filter Type die Voreinstellung Lowpass bei, wählen Sie bei Design Method | IIR , bei Filter Order Minimum order und geben Sie die folgenden Kennwerte ein: Units | Hz | Units | dB Abtastfrequenz  $\text{Fs} = 10000$ Durchlassgrenzfrequenz  $Fpass = 2000$  Dämpfung im Durchlassbereich  $(DB)$  Apass = 5 Sperrgrenzfrequenz  $Fstop = 3000$  Dämpfung im Sperrbereich  $(SB)$   $Astop = 50$ 

Unter welchen (positiven) Winkeln findet man den DB und den SB auf dem Rand des Einheitskreises?

DB :  $\circ$   $\leq$   $\varphi$   $\leq$   $\longrightarrow$   $\circ$   $\circ$   $SB:$  $\text{SB}: \text{---}^{\circ} \leq \varphi \leq$ 

Wählen Sie bei Design Method | Butterworth (die deutsche Bezeichnung hierfür lautet 'Potenzfilter'). a.) Drücken Sie nun unten auf den Button | Design Filter | und lesen Sie oben links bei Order den Filtergrad n ab und übertragen ihn in die Tabelle.

Wahl der Anzeige (Betrag, ESA, PN-Plan, Gruppenlaufzeit  $=\frac{-d\Phi}{d\omega}$ , ...) in der Symbolleiste oben.

b.) Lesen Sie aus dem Betragsfrequenzgang ab, welche Dämpfung  $a(0)$  in dB bei  $f \rightarrow 0$  auftritt. Welchen Zahlenwert hat hier die Verstärkung  $v(0)$ ? Prüfen Sie, ob die Dämpfung im DB und im SB monoton oder mit (gleichmäßiger) Welligkeit verläuft (ja oder nein eintragen). Betrachten Sie sehr gründlich die Lage der Pol- und Nullstellen und deren Wirkungen im DB und SB.

c.) Nach welcher Zeit t<sub>h</sub> erreicht die ESA h[k] nahezu ihren Endwert  $h_{\infty} = h[k \to \infty]$  und wie groß ist dieser Wert? Wie lässt sich der Endwert aus einem anderen Tabelleneintrag berechnen?

Welcher Maximalwert  $h_{\text{max}}$  tritt in der ESA auf?

d.) Betrachten Sie nun den Verlauf der Gruppenlaufzeit  $\tau_{\bf gr}$  , lesen Sie den Wert  $\frac{\tau_{\bf gr,0}}{T_{\bf S}}$  bei  ${\bf f}\to {\bf 0}$  sowie den Maximalwert  $\frac{\tau_{\rm gr, max}}{\rm Ts}$  ab und tragen sie diese in der Tabelle ein. Berechnen Sie als Maß für die Laufzeitverzerrung im Durchlassbereich die Größe  $\mathbf{LZV} = \frac{\tau_{\mathbf{gr},\mathbf{max}}}{\tau_{\mathbf{cr},\mathbf{0}}}$ <sub>rr.max</sub> und tragen Sie den Wert in der Tabelle ein.<br><sub>Tgr.</sub>o

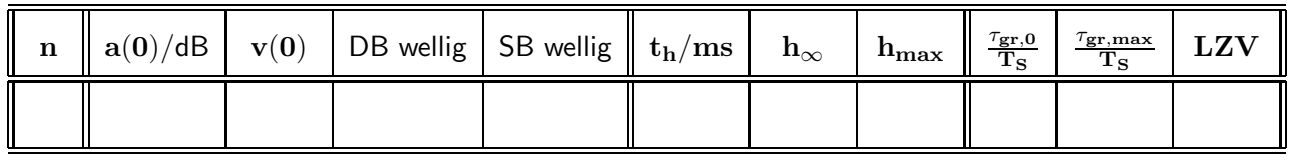

Wählen Sie nun bei Design Method Chebychev Type 1 (die deutsche Bezeichnung für diese Approximation lautet 'Tschebyscheff Typ 1') und wiederholen Sie fur diese Variante die Schritte a.) bis d.). ¨

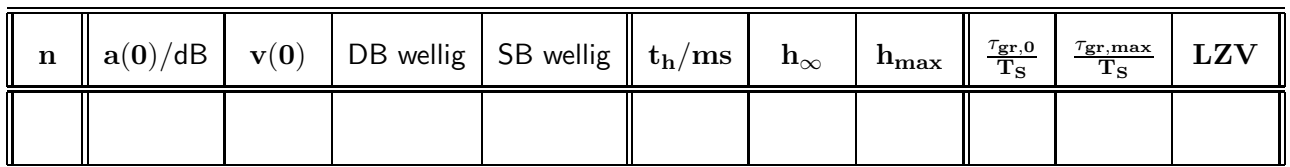

Wählen Sie nun bei Design Method | Chebychev Type 2 | (die deutsche Bezeichnung für diese Approximation lautet 'Tschebyscheff Typ 2') und wiederholen Sie die Schritte a.) bis d.).

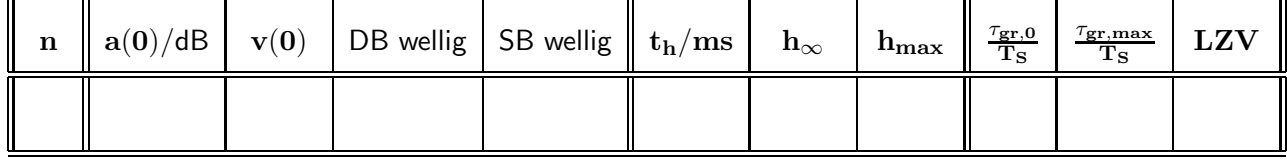

Wählen Sie nun bei Design Method Elliptic (bei uns wird diese Varinate nach dem deutschen Mathematiker Cauer 'Cauer-Filter' genannt) und wiederholen Sie die Schritte a.) bis d.).

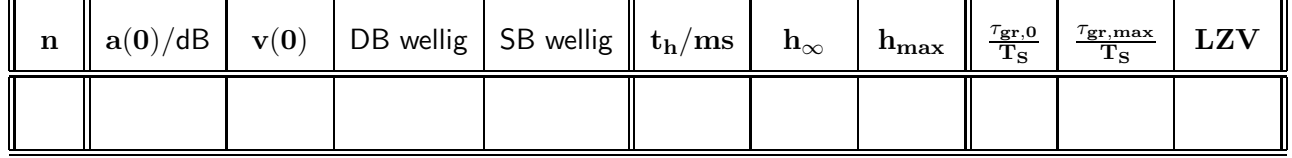